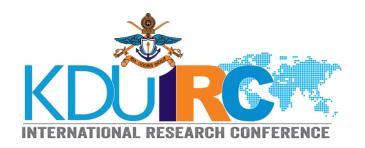

# **Guidelines for Poster Presentation**

An academic poster is a visual representation of your submitted research paper. Authors should aim to use the poster as a means for generating active discussion of the research. Please note that the text and presentation of all posters should be in **English** only.

#### **Design and layout**

- All posters should be in LANDSCAPE format and displayed as printed posters (digital printing)
- The printed posters should be brought to the conference site at 11.00 am on the respective day. (Please contact relevant track coordinators for further clarification)
- Size of the poster should be height 2 feet and width 3 feet.
- The top of the poster should display, in lettering not smaller than 2.5 cm in height, the following information (see Figure 01):

## Title of the Paper, Name(s) of the Author(s), Affiliation(s)

- Whilst a poster is a visual tool it still needs to maintain a logical structure in order that a viewer can easily follow and understand your argument from start to finish. Consider including an introduction, methodology, results, discussion, conclusion and references.
- The poster should be easily readable at a distance. Use upper and lower case for general content, as all-capital text is difficult to read. Maintain consistence in Font choice and size.
- You must also remember to correctly cite any images that you use. Tables and charts should be labeled appropriately and formatted in order to best enhance their visibility.
- When deciding on colour schemes for your poster use a colour wheel to pick two or three complementary colours and try to avoid patterns that would distract readers from the text.
- Make it obvious to the viewer how to progressively view the poster. The poster generally should read from left to right, and top to bottom. (see Figure 02).

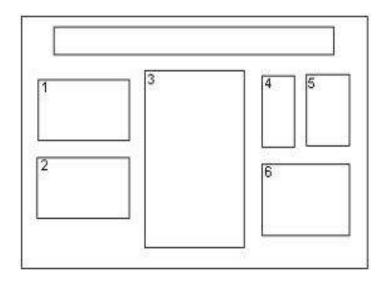

FIGURE 01

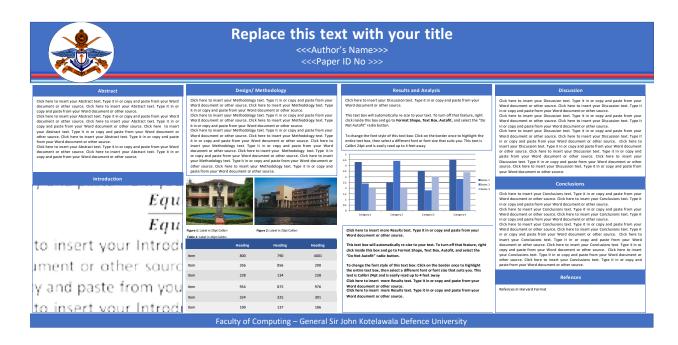

FIGURE 02

#### **Display Time**

The poster session will be held on the 7<sup>th</sup>of September 2023, after the plenary sessions of each faculty (Medicine track and Engineering track will be held on 8<sup>th</sup>). Posters must be displayed at respective sessions during the time of the conference.

## **Judging Criteria for Best poster award**

- The judgment will be done by a panel of judges.
- When posters are evaluated, each participant should be either present at the session venue or online to answer all questions from the judges.
- The presentation schedule will be informed to you once the program is finalized.
- You will be given about 4-5 minutes to present your poster including questions and answers. Judges may pose questions during the evaluation of the poster.
- Judges will even evaluate your enthusiasm towards your study, interest and knowledge in the area of your research.
- The best poster presentation winner will be announced right after the final technical session on 8<sup>th</sup> of September 2023.
- The judge's decision will be final, and no clarification will be given.

Dr Aruna Dharshan De Silva Conference Chair 2023